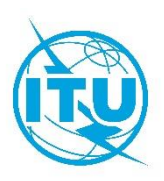

**مكتب تنمية االتصاالت (BDT(**

المرجع: /022TDAG/DDR/BDT جنيف، 23 فبراير 2024

إلى:

- إدارات الدول األعضاء في االتحاد
	- دولة فلسطين (القرار 99)
- أعضاء قطاع تنمية الاتصالات بالاتحاد
- الهيئات األكاديمية المنضمة إلى االتحاد
- أعضاء مكتب الفريق االستشاري لتنمية االتصاالت
- رئيسَي لجنتي دراسات قطاع تنمية الاتصالات ونوابهما
	- المنظمات اإلقليمية لالتصاالت

# **الموضوع: اجتماعات فريق العمل التابع للفريق االستشاري لتنمية االتصاالت والمعني بمستقبل مسائل لجنتي الدراسات**

حضرات السادة والسيدات،

تحية طيبة وبعد،

وافق الفريق الاستشاري لتنمية الاتصالات (TDAG) في اجتماعه الأخير (19-23 يونيو 2023) على إنشاء فريق عمل تابع للفريق الاستشارى لتنمية الاتصالات معنى بمستقبل مسائل لجنتى الدراسات. وسيقوم فريق العمل هذا بمناقشة واستعراض المساهمات ذات الصلة بالعمل، مثل الموضوعات الجديدة المحتملة ومقترحات بشأن الهيكل فيما يتعلق بالمسائل المقبلة للجنتي الدراسات، تحضيراً للمؤتمر العالمي القادم لتنمية الاتصالات (WTDC). وسيترأس فريق العمل هذا الدكتور أحمد رضا شرفات (جمهورية إيران الإسلامية).

ولكي يتسنى لفريق العمل هذا أن يبدأ عمله، تقرَّر عقد أول اجتماع <u>افتراضي بالكامل</u> في الموعد التالي:

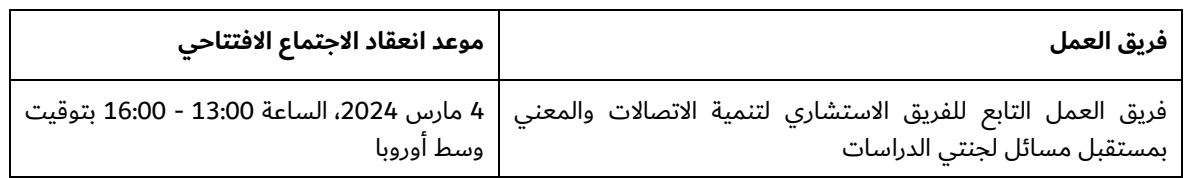

ووفقاً للقرارين 55 و76 (المراجَعين في كيغالي، 2022) للمؤتمر العالمي لتنمية الاتصالات، وبهدف تنظيم اجتماعات تتسم بالشمول وبمراعاة المساواة بين الجنسين، يرجى منكم دعم وتشجيع مشاركة النساء والشباب ضمن وفدكم.

ويُدعى الأعضاء المهتمون إلى الاشتراك في القائمة البريدية المخصصة لفريق العمل هذا في هذا <u>الرابط</u>، ويفضَّل أن يكون ذلك حتى يوم **الخميس 29 فبراير 2024.** وستُجرى الاتصالات المقبلة المتعلقة بفريق العمل هذا٬ بما في ذلك الإعلانات الخاصة باجتماعات المتابعة، من خالل هذه القائمة البريدية.

وسيُنشر مشروع جدول أعمال الاجتماع الافتتاحي هذا في هذا <u>الرابط</u> بمجرد أن يكون متاحاً. وترد في **الملحق 1** معلومات تفصيلية عن كيفية المشاركة في هذه األحداث واإلسهام فيها. وأمانة الفريق االستشاري لتنمية االتصاالت رهن إشارتكم لتزويدكم بأي معلومات أو توضيحات أخرى عند االقتضاء (بالبريد الإلكتروني: <u>[tdag-secretariat@itu.int](mailto:tdag-secretariat@itu.int))</u>.

وأتطلع إلى مشاركتكم النشطة في أعمال فريق العمل هذا التابع للفريق الاستشاري لتنمية الاتصالات.

وتفضلوا بقبول فائق التقدير واالحترام.

[األصل عليه توقيع]

كوسماس لاكيسون زافازافا المدير

الملحقات:

الملحق 1: مذكرة معلومات للمشاركين

### **الملحق 1**

## **مذكرة معلومات للمشاركين**

#### **التسجيل والنفاذ والمشاركة**

التسجيل لاجتماعات فريق العمل (WG) التابع للفريق الاستشاري لتنمية الاتصالات سيتم حصرياً على الإنترنت. وسيُفتتح التسجيل للمشاركة في االجتماع االفتتاحي يوم **الثالثاء 13 فبراير** .**2024**

وينبغي أن يقوم كل مندوب يرغب في حضور الاجتماع باستكمال استمارة التسجيل وإرسالها، ويمكن النفاذ إلى استمارة التسجيل من هذا <u>الرابط</u>.

ويمكن للمندوبين التسجيل لحضور هذه الاجتماعات باستخدام بيانات حساب المستعمِل الخاص بهم لدى الاتحاد (أي اسم المستعمِل وكلمة المرور). وأما المندوبون الذين لا يملكون حساب مستعمِل لدى الاتحاد فيمكنهم إنشاء حساب باتّباع الخطوات الموضّحة في هذا <u>الرابط</u>.

<mark>ملاحظة</mark>: فيما يتعلق بالمندوبين الذين سبق لهم إنشاء حساب مستعمِل لدى الاتحاد عند تسجيلهم لحضور اجتماعات سابقة . للفريق الاستشاري لتنمية الاتصالات أو أحداث أخرى للاتحاد نُظمت حديثاً، يظلُّ حساب المستعمِل الخاص بهم صالحاً

ويجب أن تصدّق جهاتُ الاتصال التي تعيّنها الإدارات والكيانات المؤهّلة للمشاركة جميعَ طلبات التسجيل للمشاركة في هذه الاجتماعات.وستُتاح قائمة جهات الاتصال المعيّنة (DFP) <u>هنا</u>. ويمكن النفاذ إليها باستخدام حساب المستعمِل مع حقوق النفاذ إلى **خدمة تبا ُدل معلومات االتصاالت )TIES)**.

ولتعديل تفاصيل الاتصال الخاصة بجهة اتصال معيّنة أو لتغيير جهة اتصال معيّنة، ينبغي إرسال رسالة رسمية من مسؤول مصرَّح له إلى خدمة التسجيل لحضور اجتماعات مكتب تنمية الاتصالات (بالبريد الإلكتروني إلى العنوان التالى: <u>bdtmeetingsregistration@itu.int</u>)، تتضمن التفاصيل الجديدة لجهة الاتصال المعيّنة: الاسم الأول، والاسم العائلي، وعنوان البريد الإلكتروني.

#### **المشاركة عن بُعد في االجتماعات**

ستقدَّم خدمات المشاركة التفاعلية عن بُعد في جميع الاجتماعات. وسيُتاح أيضاً، على التوازي، البث الشبكي المعتاد.

ويلزم حساب مستعمِل لدى الاتحاد مع النفاذ إلى خدمة تبادُل معلومات الاتصالات (TIES) للاستفادة من خدمتَى المشاركة التفاعلية عن بُعد والبث الشبكي. ويمكن الاطلاع على معلومات بشأن كيفية طلب الأعضاء حقوق النفاذ إلى خدمة TIES <u>هنا</u>.

وستُرسل تعليمات بشأن كيفية التوصيل بمنصة المشاركة عن بُعد إلى المشاركين المسجَّلين حسب الأصول في رسالة تأكيد التسجيل بالبريد الإلكتروني. والنفاذ إلى القاعات الافتراضية لاجتماع فريق العمل التابع للفريق الاستشاري لتنمية الاتصالات سيقتصر على المشاركين المس َّجلين حسب األصول لكل اجتماع.

#### **الترجمة الشفوية وخدمة العرض النصي**

ستُعقد اجتماعات فريق العمل التابع للفريق الاستشاري لتنمية الاتصالات باللغة الإنكليزية فقط.

وستُتاح خدمة العرض النصي في الوقت الفعلي طوال فترة انعقاد الاجتماعات وستُعرض من خلال منصة Zoom. والمشاركون الراغبون بمتابعة نصوص خدمة العرض النصي في متصّفح منفصل يمكنهم استعمال الرابط الوارد في الصفحة اإللكترونية لفريق العمل.

#### **تقديم المساهمات إلى فريق العمل التابع للفريق االستشاري لتنمية االتصاالت )WG-TDAG(**

ستكون مساهماتكم في أعمال فريق العمل التابع للفريق الاستشاري لتنمية الاتصالات موضعَ تقدير بالغ. ويتعيَّن أن تكون أي مساهمة مشترَكة مع إدارات ومنظمات أخرى مشفوعةً بموافقة كتابية من الأطراف المعنية للتخويل بإصدارها.

ونظرا للإشعار القصير بالإعلان عن هذا الاجتماع، يتعذّر تطبيق الموعد النهائي البالغ 12 يوماً والمحدَّد في القرار 1 للمؤتمر العالمي لتنمية الاتصالات. ويُمدَّد الموعد النهائي بصفةً استثنائية حتى 27 فبراير 2024 لإدراج أي مساهمة في جدول أعمال الاجتماع، وذلك بما يتيح معالجة الوثائق. ويجب تقديم المساهمات باستخدام النموذج المتاح على الإنترنت <u>هنا</u>. ويُرجى إلحاق النسخة الأصلية لمساهمتكم ببرنامج "Word" باستمارة التقديم الإلكترونية لضمان العرض السليم لجميع الروابط النصية والرسوم البيانية والجداول.

### **الوثائق**

ستدور اجتماعات فريق العمل التابع للفريق الاستشاري لتنمية الاتصالات بدون استخدام نُسخ ورقية. ويُرجى من المندوبين التأكد من أنهم يملكون حسابات مستعمِلة لدى الاتحاد مع حقوق النفاذ إلى خدمة TIES للتمكن من النفاذ إلى الوثائق الخاصة باجتماعات فريق العمل التابع للفريق الاستشاري لتنمية الاتصالات من خلال الموقع الإلكتروني. ويمكن الاطلاع على معلومات بشأن كيفية طلب الأعضاء حقوق النفاذ إلى خدمة TIES <u>هنا</u>.

# **معلومات عملية أخرى**

ستجدون جميع المعلومات العملية الأخرى في <u>الموقع الإلكتروني المخصَّص</u> لفريق العمل التابع للفريق الاستشاري لتنمية االتصاالت.

وإذا كان لديكم أي استفسارات بخصوص هذه الاجتماعات وأنشطة فريق العمل التابع للفريق الاستشاري لتنمية الاتصالات، لا تترددوا في الاتصال **بأمانة الفريق الاستشاري لتنمية الاتصالات** (بالبريد الإلكتروني: <u>tdag-secretariat@itu.int)</u>.

ــــــــــــــــــــــــــــــــــــــــــــــــــــــــــــــــــــــــــــــــــــــ